## ログインパスワード変更操作について

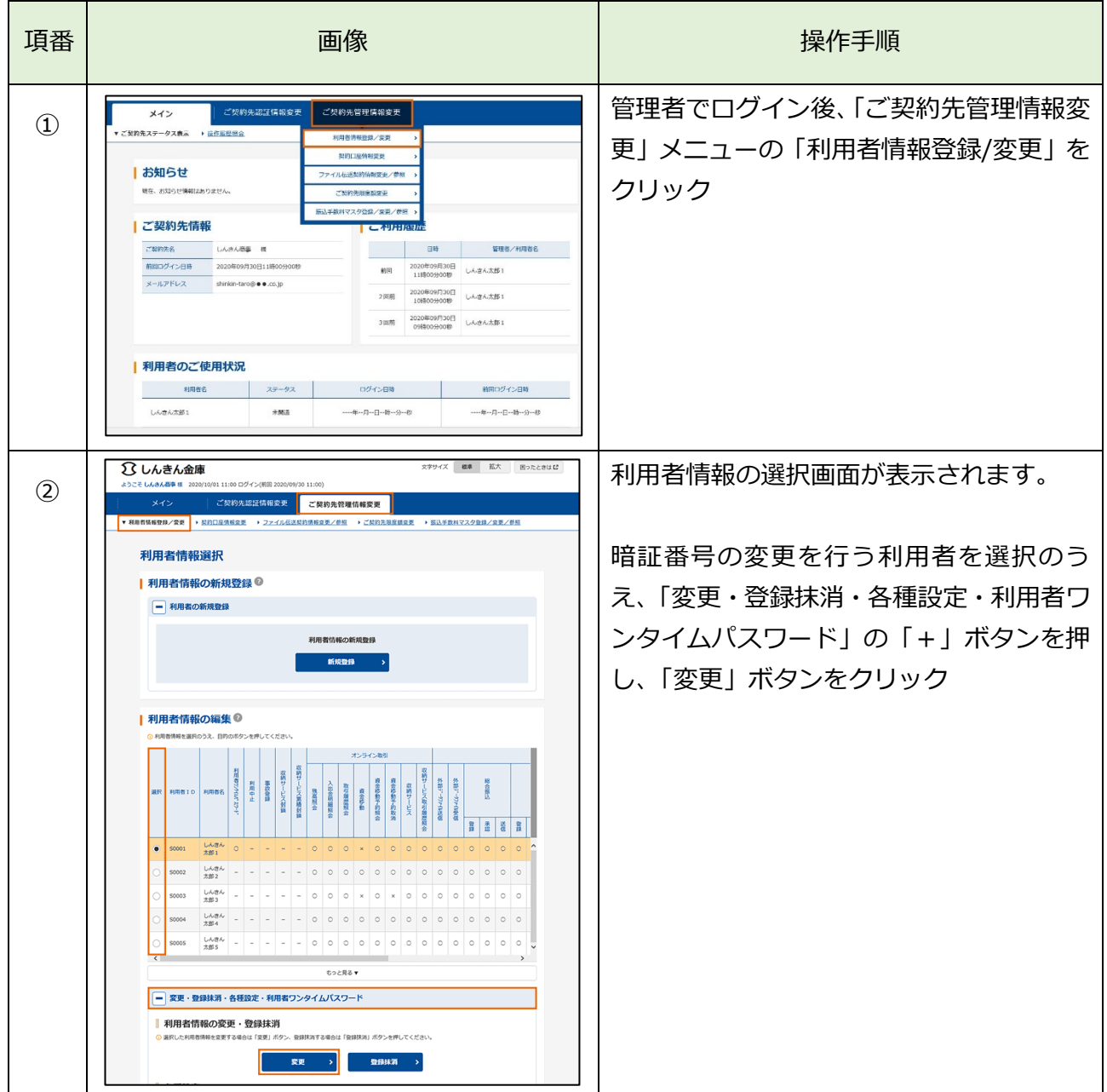

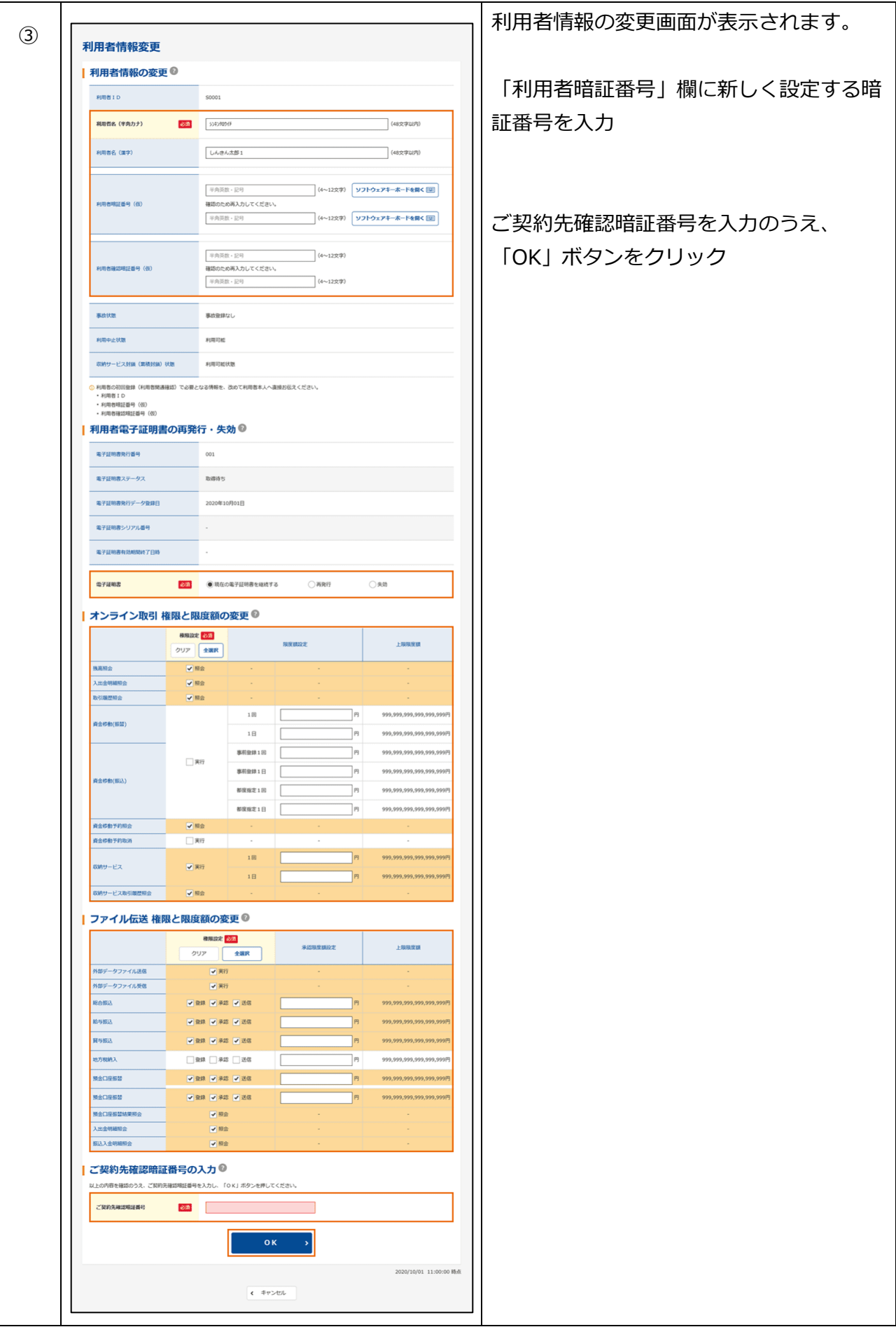